Управление образования администрации Прокопьевского муниципального округа Муниципальное автономное учреждение дополнительного образования «Центр профкомпетенций «Вектор»

Принята на заседании педагогического совета от 09 января 2023 г. Протокол №1

Утверждаю: Директор МАУ ДО «Центр профкомпетенций Вектор»  $\sqrt{\frac{1}{2}}$  А.Н. Буравлев приказ № 4 от 10 января 2023 г. H4223129911 4 12242000030

# Дополнительная общеобразовательная общеразвивающая программа технической направленности **«ОСНОВЫ УПРАВЛЕНИЯ БЕСПИЛОТНЫМИ ЛЕТАТЕЛЬНЫМИ ОБЪЕКТАМИ»**

стартовый уровень

Возраст обучающихся: 12-18 лет Срок реализации: 1 год

> Составитель: Молотков Егор Сергеевич, учитель информатики

Прокопьевский муниципальный округ, 2023

# СОДЕРЖАНИЕ

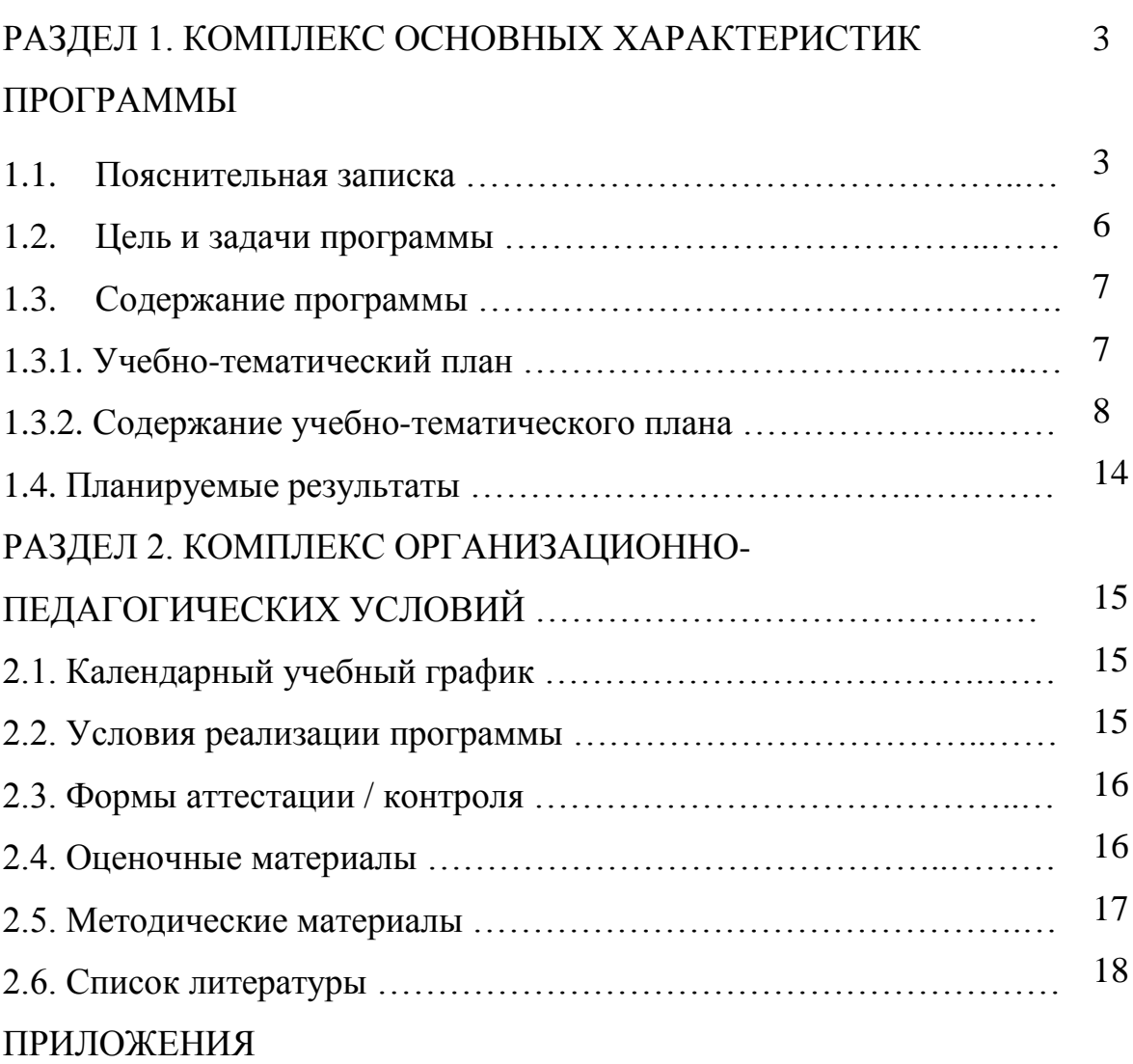

# **РАЗДЕЛ 1. КОМПЛЕКС ОСНОВНЫХ ХАРАКТЕРИСТИК ПРОГРАММЫ**

#### **1.1. Пояснительная записка**

В настоящее время процесс информатизации проявляется во всех сферах человеческой деятельности. Использование современных информационных технологий является необходимым условием успешного развития как отдельных отраслей, так и государства в целом. Создание, внедрение, эксплуатация, а также совершенствование информационных технологий немыслимо без участия квалифицированных и увлечённых специалистов. Программа учебного курса «Студия аэромоделирования» направлена на подготовку творческой, технически грамотной, гармонично развитой личности, обладающей логическим мышлением, способной анализировать и решать задачи в команде в области информационных аэротехнологий.

Дополнительная общеобразовательная общеразвивающая программа «Студия аэромоделирования» имеет техническую направленность и реализуется в рамках модели «Мейкер» мероприятия по созданию новых мест в образовательных организациях различных типов для реализации дополнительных общеразвивающих программ всех направленностей федерального проекта «Успех каждого ребенка» национального проекта «Образование».

*Уровень сложности программы: стартовый.*

Программа разработана в соответствии со следующими нормативно правовыми документами:

1. Закон Российской Федерации «Об образовании» (Федеральный закон от 29 декабря 2012 г. № 273-ФЗ);

2. Письмо Министерства образования и науки РФ от 18.11.2015 № 09-3242 «Методические рекомендации по проектированию дополнительных общеразвивающих программ (включая разноуровневые программы);

3. Приказ Министерства просвещения РФ от 9 ноября 2018 г. № 196 «Об утверждении порядка организации и осуществления образовательной деятельности по дополнительным общеобразовательным программам»;

4. Приказ Минпросвещения России от 30 сентября 2020 г. № 533 «О внесении изменений в Порядок организации и осуществления образовательной деятельности по дополнительным общеобразовательным программам, утверждённый приказом Министерства просвещения России от 9 ноября 2018 г. № 196»;

5. Концепция развития дополнительного образования детей (Распоряжение Правительства РФ от 31 марта 2022 г. № 678-р);

6. Постановление Главного государственного санитарного врача РФ от 30.06.2020 № 16 СП 3.1/2.4 3598-20 «Санитарно-эпидемиологические требования к устройству, содержанию и организации работы образовательных организаций и других объектов социальной

инфраструктуры для детей и молодежи в условиях распространения новой коронавирусной инфекции (COVID-19)»;

7. Федеральный проект «Успех каждого ребёнка» (протокол заседания проектного комитета по национальному проекту «Образование» от 07 декабря 2018 г. №3);

8. Стратегия развития воспитания в Российской Федерации на период до 2025 года, (Распоряжение Правительства Российской Федерации от 29 мая 2015 г. № 996-р);

9. Устав и локальные нормативные акты МБУДО «Центр профкомпетенций Вектор».

#### **Актуальность программы**

В настоящее время рынок БПЛА (беспилотных летательных аппаратов) – стал очень перспективной и быстроразвивающейся отраслью и продолжает активно развиваться. Очень скоро БПЛА станут неотъемлемой частью повседневной жизни: мы будем использовать БПЛА не только в СМИ и развлекательной сферах, но и в инфраструктуре, страховании, сельском хозяйстве и обеспечении безопасности, появятся новые профессии, связанные с ростом рынка.

**Направленность программы.** Дополнительная общеобразовательная общеразвивающая программа «Студия аэромоделирования» имеет техническую направленность.

**Педагогическая целесообразность и отличительные особенности программы**

Современные тенденции развития роботизированных комплексов в авиации получили реализацию в виде беспилотных летательных аппаратов (БПЛА).

В настоящее время наблюдается лавинообразный рост интереса к беспилотной авиации как инновационному направлению развития современной техники, хотя история развития этого направления началась уже более 100 лет тому назад. Развитие современных и перспективных технологий позволяет сегодня беспилотным летательным аппаратам успешно выполнять такие функции, которые в прошлом были им недоступны или выполнялись другими силами и средствами.

Благодаря росту возможностей и повышению доступности дронов, потенциал использования их в разных сферах экономики стремительно растёт. Это создало необходимость в новой профессии: оператор БПЛА. Стратегическая задача курса состоит в подготовке специалистов по конструированию, программированию и эксплуатации БПЛА.

Настоящая образовательная программа позволяет не только обучить ребенка моделировать и конструировать БПЛА, но и подготовить обучающихся к планированию и организации работы над разноуровневыми техническими проектами и в дальнейшем осуществить осознанный выбор вида деятельности в техническом творчестве.

К основным отличительным особенностям настоящей программы можно отнести следующие пункты:

- кейсовая система обучения;
- проектная деятельность;
- направленность на развитие универсальных (soft)-компетенций.

Каждый кейс составляется в зависимости от темы и конкретных задач, которые предусмотрены программой, с учетом возрастных особенностей детей, их индивидуальной подготовленности, и состоит из теоретической и практической части.

Новизна настоящей образовательной программы заключается в том, что она интегрирует в себе достижения современных и инновационных направлений в малой беспилотной авиации.

За основу настоящей образовательной программы взята программа Государственного областного автономного образовательного учреждения г. Липецк «Центра поддержки одаренных детей «Стратегия» детского технопарка «Кванториум» «Дополнительная общеразвивающая программа технической направленности «Аэроквантум».

#### **Адресат общеразвивающей программы**

#### **Возраст обучающихся**

В реализации данной программы участвуют обучающиеся 5-11 класса (12-18 лет).

Прием детей в группы – добровольный и производится на основании письменного заявления родителей (законных представителей). Специальных требований к знаниям и умениям, состоянию здоровья учащихся при приеме в творческое объединение нет. Для успешной реализации программы целесообразно объединение детей в учебные группы численностью от 12-15 человек.

#### **Объем и срок освоения программы**

Срок реализации программы – 1 год. Программа рассчитана на 0,5 часа в неделю; всего – 17 учебных часов в год.

#### **Форма обучения**

Очная, с применением электронного обучения и дистанционных образовательных технологий (при необходимости).

#### **Особенности организации образовательного процесса**

Образовательный процесс (занятия) осуществляется в группах детей разного возраста. Состав группы постоянный; количество обучающихся в группе – 10 человек.

Программа предоставляет обучающимся возможность освоения учебного содержания занятий с учетом их уровней общего развития, способностей, мотивации. В рамках программы предполагается реализация параллельных процессов освоения содержания программы на разных уровнях доступности и степени сложности, с опорой на диагностику стартовых возможностей каждого из участников. Содержание, предлагаемые задания и задачи, предметный материал программы дополнительного образования детей организованы в соответствии с начальным уровнем сложности.

Участнику предлагается знакомство с основными представлениями, не требующими владения специализированными предметными знаниями и концепциями, участие в решении заданий и задач, обладающих минимальным уровнем сложности, необходимым для освоения содержания программы.

Формы аудиторных занятий: - по особенностям коммуникативного взаимодействия педагога и детей: лекция, мастерская, практикум и т.д.; - по дидактической цели: вводное занятие, практическое занятие, занятие по систематизации и обобщению знаний, по контролю знаний, комбинированные формы занятий.

Наиболее характерна комбинированная **форма занятий:**

- лекция;
- беседа;
- демонстрация;
- практика;
- творческая работа;
- проектная деятельность.

#### **1.2. Цель и задачи программы**

**Цель программы**: приобщение обучающихся к научно-техническому творчеству посредством ознакомления их с принципами действия и основами управления беспилотными летательными аппаратами.

#### **Задачи программы:**

#### 1. *Личностные:*

- способствовать воспитанию настойчивости в достижении цели, терпения и упорства, умения доводить начатое дело до конца;

- способствовать воспитанию аккуратности, дисциплинированности, ответственности за порученное дело;

- способствовать воспитанию нравственных качеств по отношению к окружающим (доброжелательность, взаимопомощь, уважение к труду окружающих);

- способствовать воспитанию самоконтроля;

- способствовать развитию мотивации к здоровому образу жизни.

#### *2. Метапредметные:*

- способствовать развитию чувства формы, цвета, соразмерности частей;

- способствовать развитию у обучающихся технического мышления;

-способствовать развитию навыков инженерной, конструкторской и исследовательской деятельности;

- способствовать развитию фантазии, изобретательности, умению обобщать;

-способствовать развитию мелкой моторики рук и глазомера, координации движений;

-способствовать развитию творческих способностей и мышления, умения проявлять индивидуальность;

- способствовать развитию внимания, памяти;

- сформировать умение оценивать свою работу и работу членов коллектива.

#### *3. Предметные (образовательные):*

- познакомить с основами современных разработок по БПЛА (беспилотные летательные аппараты);

− познакомить учащихся с комплексом базовых технологий, применяемых при создании БПЛА;

- формировать представление об основах аэродинамики;

- учить владеть технической терминологией;

- формировать умения программирования, конструирования и моделирования;

- познакомить с приемами и технологиями регулировки и запуска авиамоделей БПЛА;

- познакомить с базовыми формами сборки моделей, условными обозначениями;

- учить безопасному способу обращения с моделями БПЛА, электродвигателями и аккумуляторными батареями;

- учить самостоятельно проводить тренировочный запуск модели;

- научить экономному и разумному использованию расходных материалов.

#### **1.3. Содержание программы**

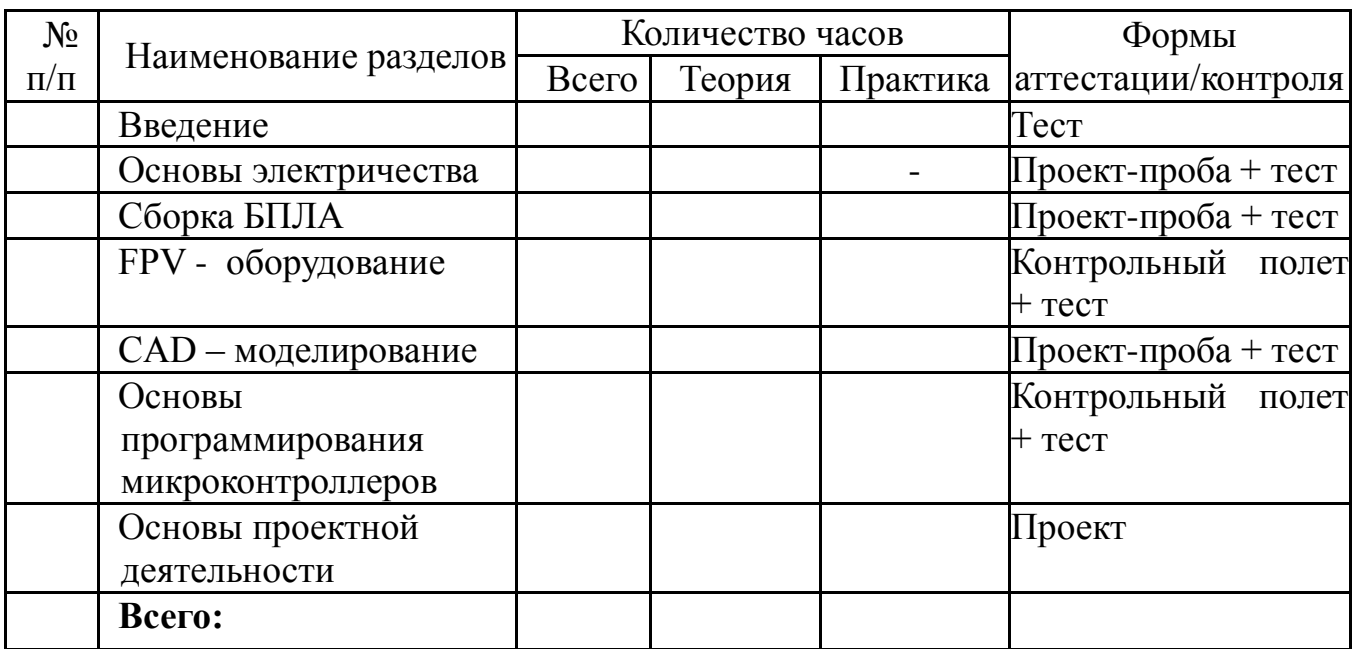

#### **1.3.1. Учебно – тематический план**

### **1.3.2 Содержание учебно – тематического плана**

#### РАЗДЕЛ 1. ВВЕДЕНИЕ

**Тема 1.1. Вводная лекция о содержании курса. История БПЛА. Правовые основы. Техника безопасности.**

*Теория:* История БПЛА. Изучение статей Воздушного кодекса РФ, ответственности за нарушения.

#### *Практика:*

1) Полет на хобби-квадрокоптерах, взлет и посадка, полет по кругу.

2) Рассмотрение примеров нарушений. Юридическая ответственность.

#### **Тема 1.2. Виды и строение БПЛА. Аэродинамика – наука о полете.**

*Теория:* Виды БПЛА. Строение и отличительные особенности коптера. Законы аэродинамики.

#### *Практика:*

1) Полет на хобби-квадрокоптерах, полет через кольца.

2) Сборка обычного бумажного самолета.

3) Сборка бумажного самолетика-планера.

4) Решение простейших задач по аэродинамике.

#### *Форма контроля:* Тест

РАЗДЕЛ 2. ОСНОВЫ ЭЛЕКТРИЧЕСТВА

#### **Тема 2.1. Основные понятия электричества.**

*Теория:* Электричество. Закон Ома. Последовательное и параллельное подключение элементов цепи.

#### *Практика:*

1) Светящийся диод.

2) Два светящихся диода, соединенных последовательно, с расчетом характеристик.

#### **Тема 2.2. Сборка элементарных цепей.**

*Теория:* Изучение устройства базовых элементов цепи: светодиод, кнопка, резистор, транзистор, конденсатор.

#### *Практика:*

1) Сборка цепи, состоящей из светодиодов, резисторов и кнопок.

2) Сборка цепи, состоящей из всех изученных элементов цепи.

#### **Тема 2.3. Работа с мультиметром.**

*Теория:* Принципы работы с мультиметром.

#### *Практика:*

1) Собрать цепь начального уровня и измерить ее характеристики.

2) Собрать цепь базового уровня и измерить ее характеристики.

3) Собрать цепь продвинутого уровня и измерить ее характеристики.

# **Тема 2.4. Основы пайки. Техника безопасности при выполнении пайки.**

*Теория:* Основы для начинающих, техника безопасности, технология, виды и материалы, тонкости.

#### *Практика:*

1)Распайка микросхем.

2)Пайка контактов.

3)Сборка электрической цепи.

*Форма контроля:* Проект-проба + тест

РАЗДЕЛ 3. СБОРКА БПЛА (20 ч.)

**Тема 3.1. Рама квадрокоптера. Виды, материалы, сборка.**

*Теория:* Разновидности рам для квадрокоптеров.

# *Практика:*

1) Сборка рамы для квадрокоптера.

2) Проектирование и сборка собственной рамы, а также совершение расчетов.

**Тема 3.2. Виды двигателей. Устройство коллекторных и бесколлекторных двигателей.**

*Теория:* Виды двигателей. Устройство коллекторных и бесколлекторных двигателей.

# *Практика:*

1) Установка двигателей на квадрокоптер, расчет полезной нагрузки.

2) Установка двигателей на квадрокоптер, расчет характеристик квадрокоптера.

# **Тема 3.3. Устройство электронного регулятора скорости (ESC).**

*Теория:* Устройство электронного регулятора скорости (ESC)

# *Практика:*

1) Установка электронных регуляторов скорости на квадрокоптер.

2) Подбор и установка электронных регуляторов скорости на квадрокоптер, а также перепрошивка ПО.

#### **Тема 3.4. Плата разводки питания. Аккумуляторы.**

*Теория:* Устройство платы разводки питания. Устройство АКБ.

# *Практика:*

1) Установка платы разводки питания и конденсатора.

2) Установка платы разводки питания, конденсатора и стабилизатора питания.

# **Тема 3.5. Полетный контроллер. Виды, особенности, сборка.**

*Теория:* Устройство полетного контроллера.

# *Практика:*

1) Установка полетного контроллера с подключением дополнительных устройств.

2) Установка полетного контроллера с подключением дополнительных устройств, разработка и установка демпферной площадки.

# **Тема 3.6. Настройка полетного контроллера и аппаратуры управления.**

*Теория:* Настройка полетного контроллера и аппаратуры управления.

#### *Практика:*

1) Настройка ПО на полетном контроллере и привязка аппаратуры управления.

2) Расширенная настройка ПО на полетном контроллере и привязка аппаратуры управления.

# **Тема 3.7. Инструктаж по ТБ полетов. Полеты на симуляторе.**

*Теория:* Инструктаж по ТБ полетов. Полеты на симуляторе. *Практика:*

1) Свободный полет в режиме stabilize.

2) Полет по трассе в режиме stabilize.

3) Полет по трассе в режиме acro.

#### **Тема 3.8. Учебные полеты. Взлет и посадка.**

*Теория:* Учебные полеты. Взлет и посадка.

#### *Практика:*

1) Взлет и посадка при помощи наставника в режиме stabilize.

2) Взлет и посадка без помощи наставника в режиме stabilize.

3) Взлет и посадка в режиме acro.

# **Тема 3.9. Учебные полеты. Удержание высоты.**

*Теория:* Учебные полеты. Удержание высоты.

# *Практика:*

1) Удержание высоты при помощи наставника в режиме stabilize.

2) Удержание высоты без помощи наставника в режиме stabilize.

3) Удержание высоты в режиме acro.

#### **Тема 3.10. Учебные полеты. Движение в разных плоскостях.** *Теория:*

# *Практика:*

1) Движение в разных плоскостях при помощи наставника в режиме

2) Движение в разных плоскостях без помощи наставника в режиме

3) Движение в разных плоскостях в режиме acro.

# **Тема 3.11. Учебные полеты. Упражнения на маневрирование.** *Практика:*

1) Прохождение трассы при помощи наставника в режиме stabilize.

2) Прохождение трассы без помощи наставника в режиме stabilize.

3) Прохождение трассы в режиме acro.

*Форма контроля:* Проект-проба + тест

**РАЗДЕЛ 4. FPV – ОБОРУДОВАНИЕ (9 ч.)**

**Тема 4.1. Оборудование для видеотрансляции. Настройка.**

*Теория:* Связь приемник-передатчик, качество передачи.

*Практика:*

Настройка FPV. Настройка FPV с OSD.

Настройка OSD.

**Тема 2. Оборудование для видеотрансляции. Установка и настройка.**

*Теория:* Сигнал радиопередачи, устройство приемника.

# *Практика:*

1) Установка и подключение.

2) Выбор наилучшего канала для видеотрансляции.

3) Улучшение видеосвязи путем установки антенны другого типа.

#### **Тема 3. Учебные полеты с использованием FPV.**

*Теория:* Принципы управления.

#### *Практика:*

1) Учебные полеты.

2) Учебные полеты с препятствиями.

3) Учебные полеты в АКРО режиме.

*Форма контроля:* Контрольный полет + тест

**РАЗДЕЛ 5. CAD – МОДЕЛИРОВАНИЕ (5 ч.)**

**Тема 5.1. Знакомство с программами для CAD – моделирования.** 

*Теория:* Знакомство с программами для CAD – моделирования.

*Практика:*

1) Изучение работы с камерой и объектами. Настройки экрана отображения.

**Тема 5.2. Моделирование деталей на плоскости. Подготовка электронных чертежей деталей к изготовлению.**

*Теория:* Моделирование деталей на плоскости. Подготовка электронных чертежей деталей к изготовлению.

#### *Практика:*

1) Работа с эскизами. Создание модели по чертежу.

2) Работа с эскизами. Создание модели по прототипу.

**Тема 5.3. Моделирование объемных деталей. Базовые инструменты.**

*Теория:* Моделирование объемных деталей. Базовые инструменты. *Практика:*

1) Изучение базовых и продвинутых инструментов для работы с объемными фигурами.

2) Изучение продвинутых инструментов для работы с объемными фигурами. Создание сложных фигур.

**Тема 5.4. Моделирование объемных деталей. Булевы операции. Фаски и скругление. Построение плоскостей.**

*Теория:* Моделирование объемных деталей. Булевы операции. Фаски и скругление. Построение плоскостей.

#### *Практика:*

1) Создание фигуры с помощью Булевых операций. Обработка фигуры.

2) Создание сложной фигуры с помощью построения дополнительных плоскостей. Обработка фигуры.

**Тема 5.5. Моделирование объемных деталей. Объединение деталей в сборку. Подготовка объемных деталей к печати на 3D принтере.**

*Теория:* Моделирование объемных деталей. Объединение деталей в сборку. Подготовка объемных деталей к печати на 3D принтере.

#### *Практика:*

1) Изучение базовых и продвинутых инструментов для сборки объемных моделей.

2) Построение чертежей к объемным моделям.

*Форма контроля:* Проект-проба + тест

#### **РАЗДЕЛ 6. ОСНОВЫ ПРОГРАММИРОВАНИЯ МИКРОКОНТРОЛЛЕРОВ**

#### **Тема 6.1. Основы программирования. Платформа Arduino.**

*Теория:* Основы программирования на Си-подобных языках. Arduino. История, сообщество, предназначение.

#### *Практика:*

1) Написание программы «Hello, world!» с оператором ввода.

2) Написание вычислительной программы для решения арифметических задач.

#### **Тема 6.2. Управление светодиодом. Управление RGB светодиодом.**

*Теория:* Синтаксис конструкций для управления светодиодом. Устройство. Синтаксис.

#### *Практика:*

Мини-проект «Мигающая лампа».

Мини-проект «Полицейская мигалка».

Мини-проект «Светофор».

4) Реализация работы RGB – светодиода.

5) Мини-проект «Цветная симфония».

# **Тема 6.3. Работа с кнопкой.**

*Теория:* Устройство. Синтаксис.

#### *Практика:*

Работа с тактовой кнопкой и светодиодом.

Мини-проект «Поворотник».

Мини-проект «Выключатель».

### **Тема 6.4. Использование бузера.**

*Теория:* Принцип работы. Синтаксис.

#### *Практика:*

Реализация работы с пьезоэлементом.

Мини-проект «Будильник».

#### **Тема 6.5. Фоторезистор.**

*Теория:* Устройства фоторезистора.

#### *Практика:*

1) Реализация работы фоторезистора.

2) Мини-проект Умное освещение.

3) Мини-проект Умное управления жалюзи.

#### **Тема 6.6. Термодатчик.**

*Теория:* Типы и обработка показаний. Синтаксис.

#### *Практика:*

Реализация работы термодатчика.

Мини-проект «Метеозависимый диод».

Мини-проект «Метеозависимый RGB-диод».

**Тема 6.7. Управление двигателем постоянного вращения.** *Теория:* Устройство двигателя постоянного вращения. *Практика:*

1) Работа с двигателем постоянного вращения с помощью драйвера моторов.

2) Сборка драйвера мотора для управления двигателем постоянного вращения.

#### **Тема 6.8. Управление шаговым двигателем.**

*Теория:* Устройство шаговых двигателей.

#### *Практика:*

1)Работа с шаговым двигателем.

2)Мини-проект Разделитель

3)Мини-проект Радар

### **Тема 6.9. Управление серводвигателем.**

*Теория:* Принципиальная схема. Синтаксис при программировании. Особенности программирования и использования.

#### *Практика:*

Реализация работы серводвигателя.

Мини-проект «Автоматическая дверь».

#### **Тема 6.10. Ультразвуковой датчик расстояния.**

*Теория:* Принцип работы. Синтаксис.

#### *Практика:*

Реализация работы ультразвукового датчика.

Мини-проект «Турникет метро».

#### **Тема 6.11. Вывод информации на LCD экран.**

*Теория:* Принцип работы экрана. Кодировка данных.

#### *Практика:*

Вывод информации различного типа на экран.

Мини-проект «Кликер» с использованием тактовых кнопок.

# **Тема 6.12. Управление элементами электрической цепи с помощью**

**транзистора.**

*Теория:* Управление транзистором с помощью микроконтроллера.

#### *Практика:*

1) Работа с транзистором.

#### **Тема 6.13. Работа с RGB – лентой.**

*Теория:* Устройство RGB - ленты.

#### *Практика:*

1) Работа с RGB - лентой с помощью библиотеки.

2) Анимация RGB - ленты.

3) Мини-проект Визуализатор звука.

*Форма контроля:* Контрольный полет + тест

# **РАЗДЕЛ 7. ОСНОВЫ ПРОЕКТНОЙ ДЕЯТЕЛЬНОСТИ**

*Теория:* Проектная деятельность. Введение. Поиск проблем для решения. Прототипирование Проектное обучение.

#### *Практика:*

Работа над проектом. Проектная деятельность. Цели и задачи.

Проектная деятельность. Разработка решения

Проектное обучение. Испытания. Защита проекта

В результате обучения по программе у обучающиеся сформируются: технологическая грамотность, навыки конструирования, моделирования, программирования, интерес к дальнейшему познанию и научнотехническому творчеству, знание современных инновационных технологий и умение применять их на практике.

#### **учащийся будет знать:**

• определения понятий: датчик, интерфейс, алгоритм и т.п.;

• технологию создания коптеров;

• правила безопасной работы;

• основные компоненты коптера;

• конструктивные особенности различных моделей, сооружений и механизмов;

• компьютерную среду, включающую в себя язык программирования;

- основные приемы конструирования летательных аппаратов;
- законы аэродинамики;

• как использовать созданные программы;

• приемы и опыт конструирования с использованием специальных элементов и других объектов и т.д.

• усвоение основ комбинаторики, теории множеств, математической логики; теории вероятности; теории графов;

#### **Будет уметь:**

• создавать коптеры;

• пользоваться различными датчиками и компонентами;

• программировать и запускать простейшие программы;

• работать с дополнительной литературой, с журналами, с каталогами, в интернете (изучать и обрабатывать информацию);

• самостоятельно решать технические задачи в процессе работы;

- пилотировать коптеры;
- излагать логически правильно действие своей модели (проекта).
- умение проводить математические расчеты с помощью программ; •

умение применять математические инструменты в проектной деятельности;

# *В результате обучения по программе учащиеся приобретут такие личностные качества как:*

- настойчивость в достижении цели, терпение и упорство, умение доводить начатое дело до конца;

- аккуратность, дисциплинированность, ответственность за порученное дело;

- нравственные качества по отношению к окружающим (доброжелательность, взаимопомощь, уважение к труду окружающих);

- самоконтроль;

- мотивация к здоровому образу жизни.

*В результате обучения по программе у учащихся будут сформированы такие метапредметные компетенции как:*

- чувство формы, цвета, соразмерности частей;

- техническое мышление;

- навыки инженерной, конструкторской и исследовательской деятельности;

- развитие фантазии, изобретательности, умения обобщать;

мелкой моторики рук и глазомера, координации движений; творческих способностей; внимания, памяти;

- умение оценивать свою работу и работу членов коллектива.

#### **РАЗДЕЛ 2. КОМПЛЕКС ОРГАНИЗАЦИОННО-ПЕДАГОГИЧЕСКИХ УСЛОВИЙ**

#### **2.1. Календарный учебный график**

Количество учебных часов в год – 17.

Количество учебных часов в неделю - 0,5.

В учебное и каникулярное время занятия проводятся по расписанию (при необходимости допускается проведение занятий по временному расписанию, составленному на период каникул.

#### **2.2. Условия реализации программы**

Учебный кабинет соответствует требованиям санитарных норм и правил, утвержденных Постановлением Главного государственного санитарного врача РФ.

**1. Материально-техническое обеспечение:**

Мебель ученическая;

Магнитно-маркерная / интерактивная доска;

Ноутбук / компьютер;

Конструктор программируемого квадрокоптера с системой машинного зрения с пультом радиоуправления;

Квадрокоптер тренировочный;

Квадрокоптер для видеосъемки, профессиональный;

Учебная беспилотная авиационная система самолетного типа;

ЗД-принтер;

Программное обеспечение для ЗД моделирования;

Пластик для 3Д принтера.

#### **2. Информационное обеспечение:**

наглядные пособия, видеофрагменты, образцы авиамоделей, шаблоны, технологические карты, образцы материалов, интернет – источники.

#### **3. Кадровое обеспечение**

Организация самостоятельной работы обучающихся осуществляется как под руководством педагога, так и с использованием модели внутригруппового шефства и наставничества.

Педагог организует получение обратной связи о текущих результатах образовательной деятельности всех обучающихся, на основе их анализа своевременно корректирует образовательные подходы в направлении углубления дифференциации и индивидуализации.

Педагог дополнительного образования, реализующий данную программу, должен иметь профессиональное образование в области, соответствующей профилю программы; опыт работы со школьниками разного возраста, творческий потенциал. Компетенции: организация собственной работы и поддержание необходимого уровня работоспособности, обучение и развитие наставляемых, обеспечение высокого уровня мотивации наставляемых, оценка и контроль наставляемых, управление образовательными проектами, проведение игро-практических мероприятий.

#### **2.3. Формы аттестации / контроля**

*1. Формы отслеживания и фиксации образовательных результатов:*  опрос, оценка качества работы по изготовлению, сборки и полету моделей БПЛА или иного изделия, проверка и оценка знаний и навыков при выполнении полетов, участие в соревнованиях по аэромоделированию.

*2. Формы предъявления и демонстрации образовательных результатов:* тестирование, проект – проба, контрольный – полет, проект.

#### **2.4. Оценочные материалы**

•*Формы и методы оценивания результатов*: педагогическое наблюдение, создание ситуаций проявления качеств, умений, навыков, устный анализ творческих заданий и самостоятельных работ, беседа, соревнования, индивидуальные и коллективные технические проекты; тесты; проект-пробы.

*Итоговая работа*

Итоговый контроль обучающихся проводится по результатам выполнения практических заданий и защиты проектов.

*Практические задания:*

- 1. Работа с зарядными устройствами.
- 2. Пайка проводов.
- 3. Полет на симуляторе.
- 4. Сборка и настройка квадракоптера.
- 5. Учебный полет.
- 6. Установка видеооборудования.

7. Полет «от первого лица».

8. Программирование контроллеров.

*Форма подведения итогов реализации*

Портфолио достижений обучающихся, отражающие результативность освоения программы по итогам контрольной работы, защиты проекта и участия в различных конкурсах, олимпиадах, конференциях различных уровней.

#### **Методические материалы**

# Характеристика деятельности по освоению предметного содержания

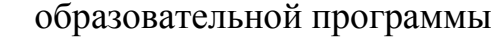

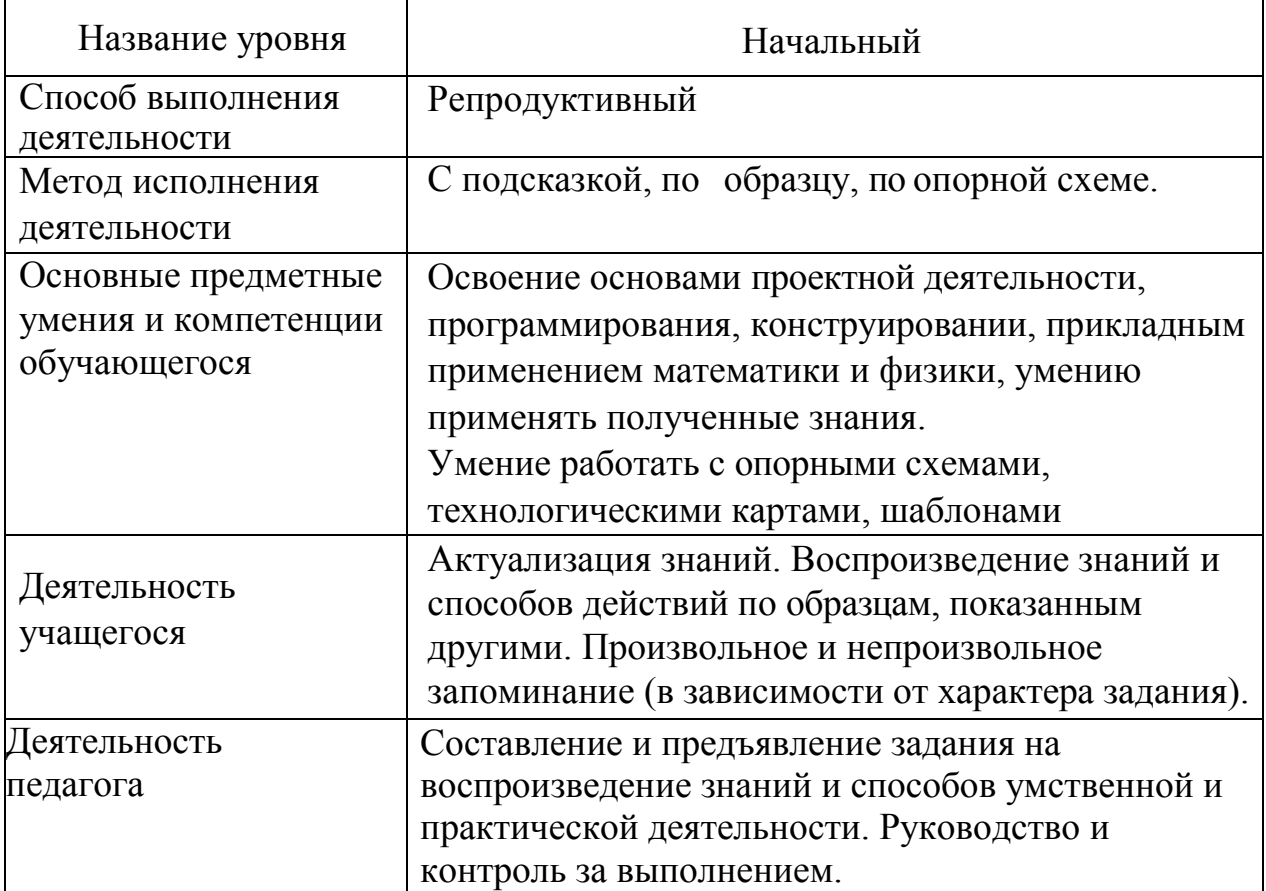

# Организация учебного процесса

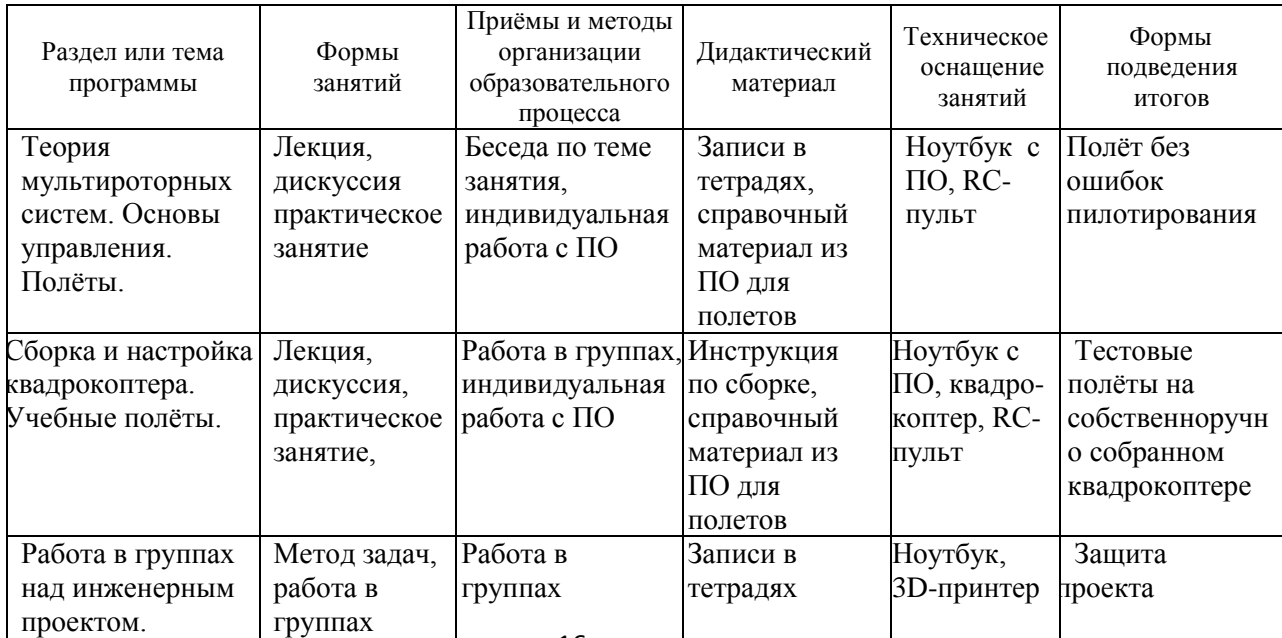

#### **2.6. Список литературы**

#### **Список литературы для педагога:**

- 1. Ермаков А. М. Простейшие авиамодели. М.: Просвещение, 1984.
- 2. Кокунина Л. Х. Основы аэродинамики. М.: Транспорт, 1976.
- 3. Пономарев А. Н. Советские авиационные конструкторы. М.: Воениздат, 1980.
- 4. Рожков В. С. Авиамодельный кружок. М.: Просвещение, 1986.
- 5. Смирнов Э. П. Как сконструировать и построить летающую модель. М.: ДОСААФ, 1973.
- 6. Тютин В. Ф. «Стрекоза-победительница»// Моделист-конструктор. 1990 - №4.
- 7. Шавров В.Б. История конструкций самолётов. М., 1985.
- 8. Шурыгин В., Тютин В. F1G для молодых спортсменов// Моделизм спорт и хобби. – 1999. – №5.
- 9. Белинская Ю.С. Реализация типовых маневров четырехвинтового вертолета. Молодежный научно-технический вестник. МГТУ им. Н.Э. Баумана. Электрон. журн. 2013. №4. Режим доступа:
- 10.Гурьянов А. Е. Моделирование управления квадрокоптером Инженерный вестник. МГТУ им. Н.Э. Баумана. Электрон. журн. 2014  $N_2$
- 8 11.Ефимов. Е. Программируем квадрокоптер на Arduino: Режим доступа:
- Р H е P [ж](http://www.reaa.ru/yabbfilesB/Attachments/Osnovy_ajerodtnamiki_Riga.pdf) E 12. Институт транспорта и связи. Основы аэродинамики и динамики Рига, 2010. Режим доступа:
- 13. Нанатников А.Н., Крищенко А.П., Ткачев С.Б. Допустимые и<br>М д K R о I N E вертикальной плоскости. Наука и образование. МГТУ им. Н.Э. " Y P пространственные траектории беспилотного летательного аппарата в L I Баумана.Электрон.журн. 2012. №3. Режим доступа:
	- .<br>Я h N

I N K

a  $\boldsymbol{\beta}$ r . e

w . r

ä<br>a h u t / t p

.<br>F

#### $\mathbf{K}$ Список литературы для обучающихся:

- 1. «Арлазоров М.С. Конструкторы. М.: Просвещение, 1989.
- ี่<br>"<br>|} 2. Гаевский О. К. Авиамоделирование. – М.: ДОСААФ, 1990.
- n<br>A / t 3. Голубев Ю. А. Юному авиамоделисту: Пособие для учащихся /
- / t 4. Ю. А. Голубев, Н. И. Камышев. М.: Просвещение, 2009. 128 с.
- 5. Зубков Б. В. Энциклопедический словарь юного техника / Б. В. Зубков, X P a b : / С. В.Чумаков. - 2-е изд., испр. и доп – М.: Педагогика, 2007. - 464 с.: ил.
- 6. Ємирнов Э. П. Как сконструировать и построить летающую модель. -**М**.: ДОСААФ, 1973  $\mathbf{\Psi}$

# **Интернет – ресурсы:**

Редакция Tom's Hardware Guide. FPV- мультикоптеры: обзор технологии и железа. 25 июня 2014. Режим доступа: [http://www.thg.ru/consumer/obzor\\_fpv\\_multicopterov/print.html](http://www.thg.ru/consumer/obzor_fpv_multicopterov/print.html) Alderete T.S. "Simulator Aero Model Implementation" NASA Ames Research Center, Moffett Field, California. P. Pexum accryptia: California. P. Режим доступа:

[H](http://www.aviationsystemsdivision.arc.nasa.gov/publications/hitl/rtsim/Toms.pdf)

Y Pol. 25, 2007. Pp. 225-229. 11. Madani T., Benallegue A. Backstepping control for E a quadrotor helicopter. IEEE/RSJ International Conference on Intelligent Robots R and Systems, 2006. Pp. 3255-3260.L

18

- I N K  $\hat{\mathbf{u}}$ h t t p : / / w w w . a v i a t i o n s y s t e m s d i v i s i
- o n . a r c

a s a

# Приложение 1

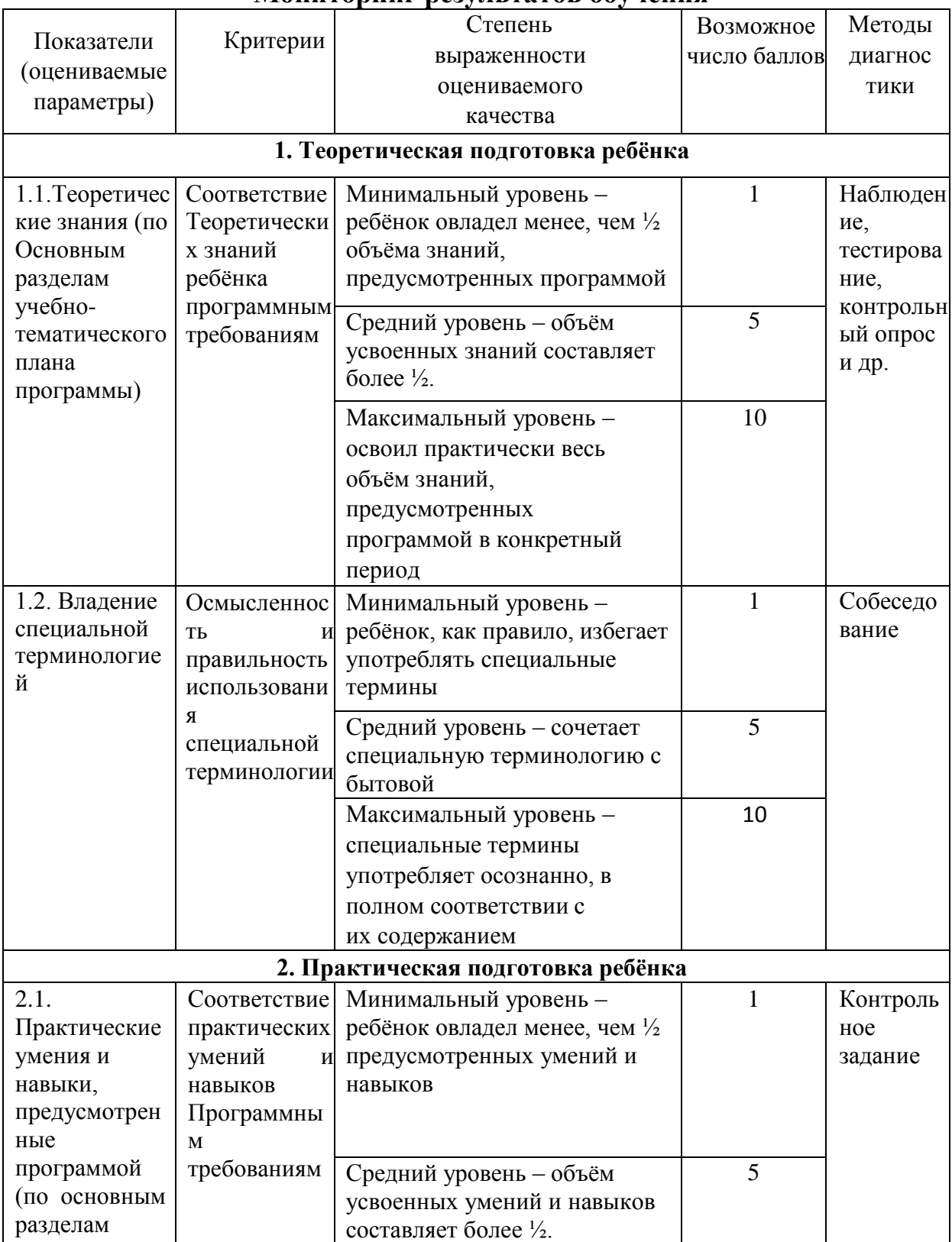

# **Мониторинг результатов обучения**

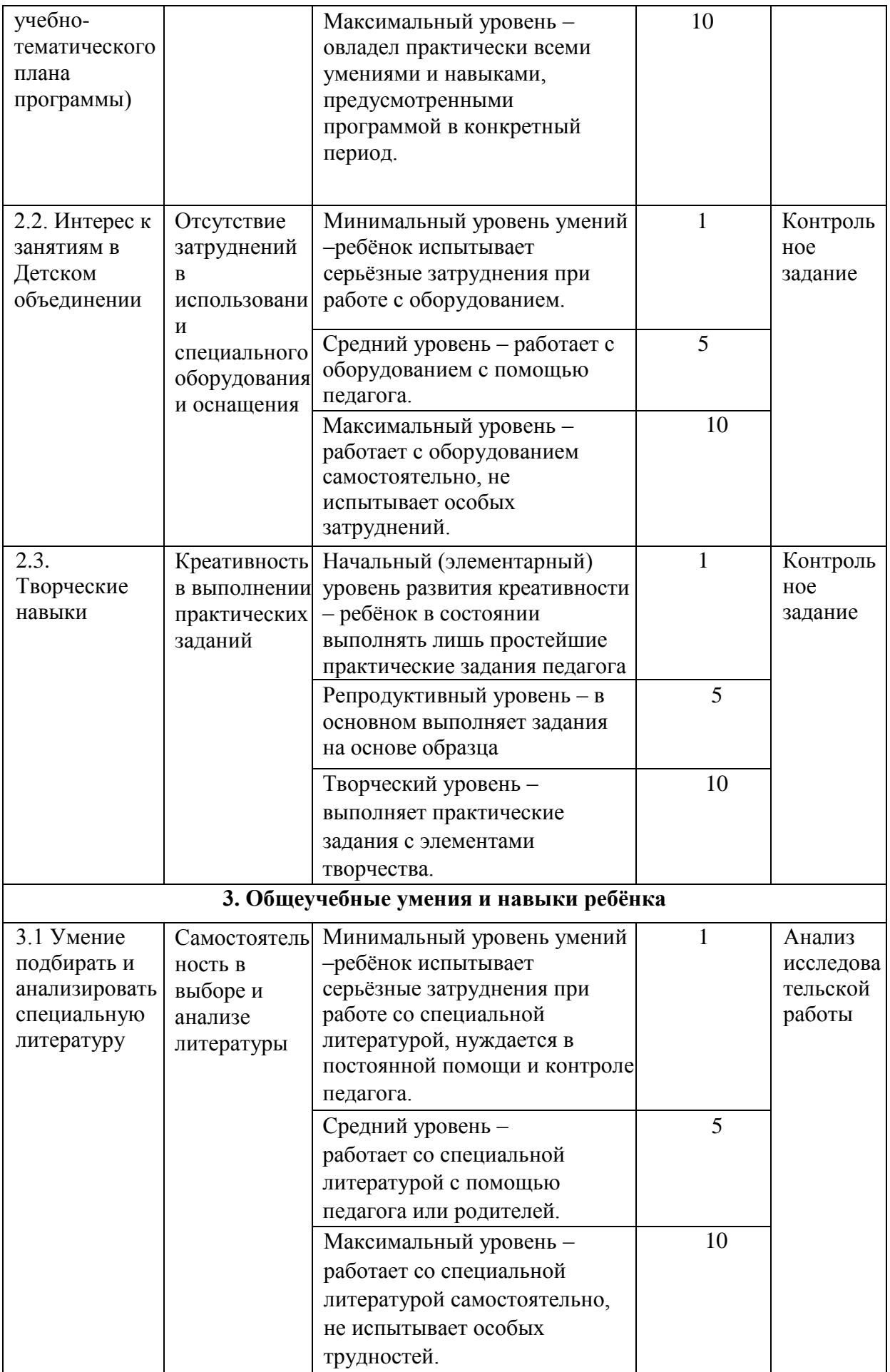

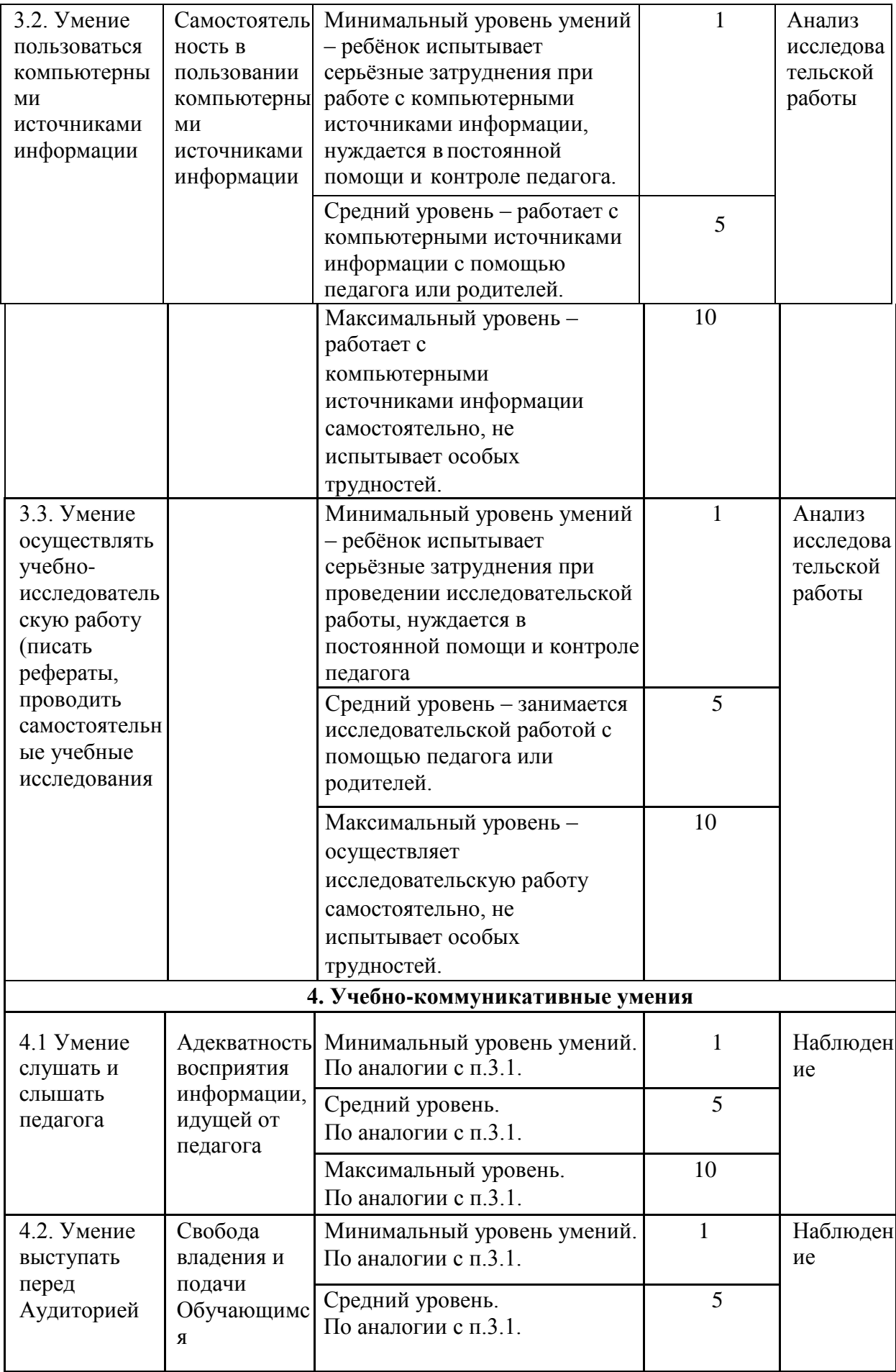

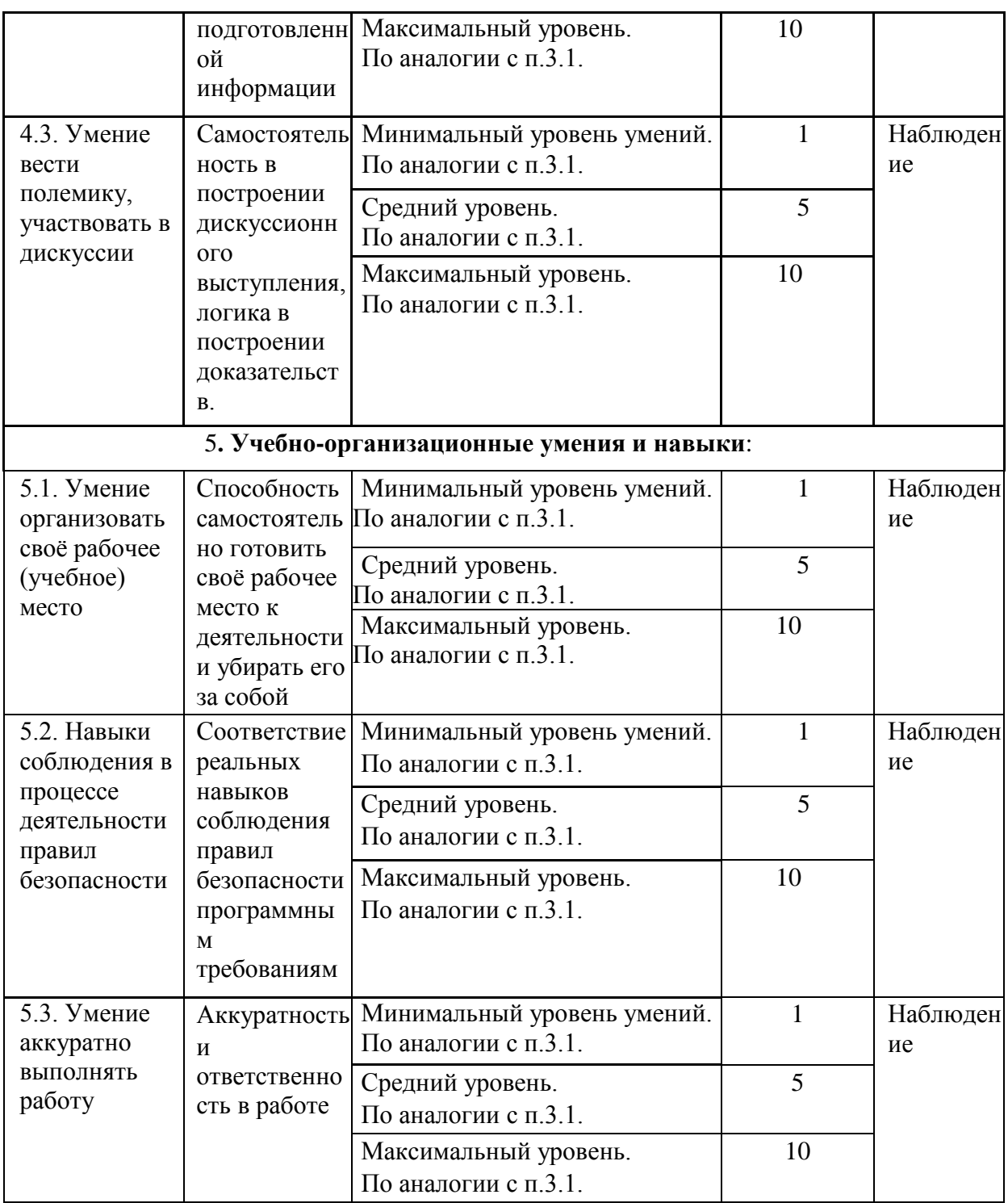

Совокупность измеряемых показателей разделена в таблице на несколько групп.

*Первая группа* показателей — **теоретическая подготовка ребенка**  включает:

- теоретические знания по программе – то, что обычно определяется словами «Знать»; владение специальной терминологией по тематике программы — набором основных понятий, отражающих специфику изучаемого предмета.

*Вторая группа* показателей — **практическая подготовка ребенка** 

включает:

- практические умения и навыки, предусмотренные программой, — то, что обычно определяется словами «Уметь»;

- владение специальным оборудованием и оснащением, необходимым для освоения курса; - творческие навыки ребенка — творческое отношение к делу и умение воплотить его в готовом продукте.

*Третья группа* показателей — **общеучебные умения и навыки ребенка**. Без их приобретения невозможно успешное освоение любой программы. В этой группе представлены:

- учебно-интеллектуальные умения;

- учебно-коммуникативные умения;

- учебно-организационные умения и навыки.

#### **Таблица 3. Индивидуальная карточка учёта результатов обучения ребёнка по дополнительной образовательной программе**

*(в баллах, соответствующих степени выраженности измеряемого качества)*

Фамилия, имя, отчество обучающегося \_\_\_\_\_\_\_\_\_\_\_\_\_\_\_\_\_\_\_\_\_\_\_\_\_\_\_\_\_\_\_\_\_\_\_\_\_\_\_\_\_\_\_ Возраст обучающегося (класс) \_\_\_\_\_\_\_\_\_\_\_\_\_\_\_\_\_\_\_\_\_\_\_\_\_\_\_\_\_\_\_\_\_\_\_\_\_\_\_\_\_\_\_\_\_\_\_\_\_\_  $\Gamma$ руппа  $\_$ Фамилия, имя, отчество педагога \_\_\_\_\_\_\_\_\_\_\_\_\_\_\_\_\_\_\_\_\_\_\_\_\_\_\_\_\_\_\_\_\_\_\_\_\_\_\_\_\_\_\_\_\_\_\_\_ Дата начала наблюдения **день политической политической политической** и политической политической политической по

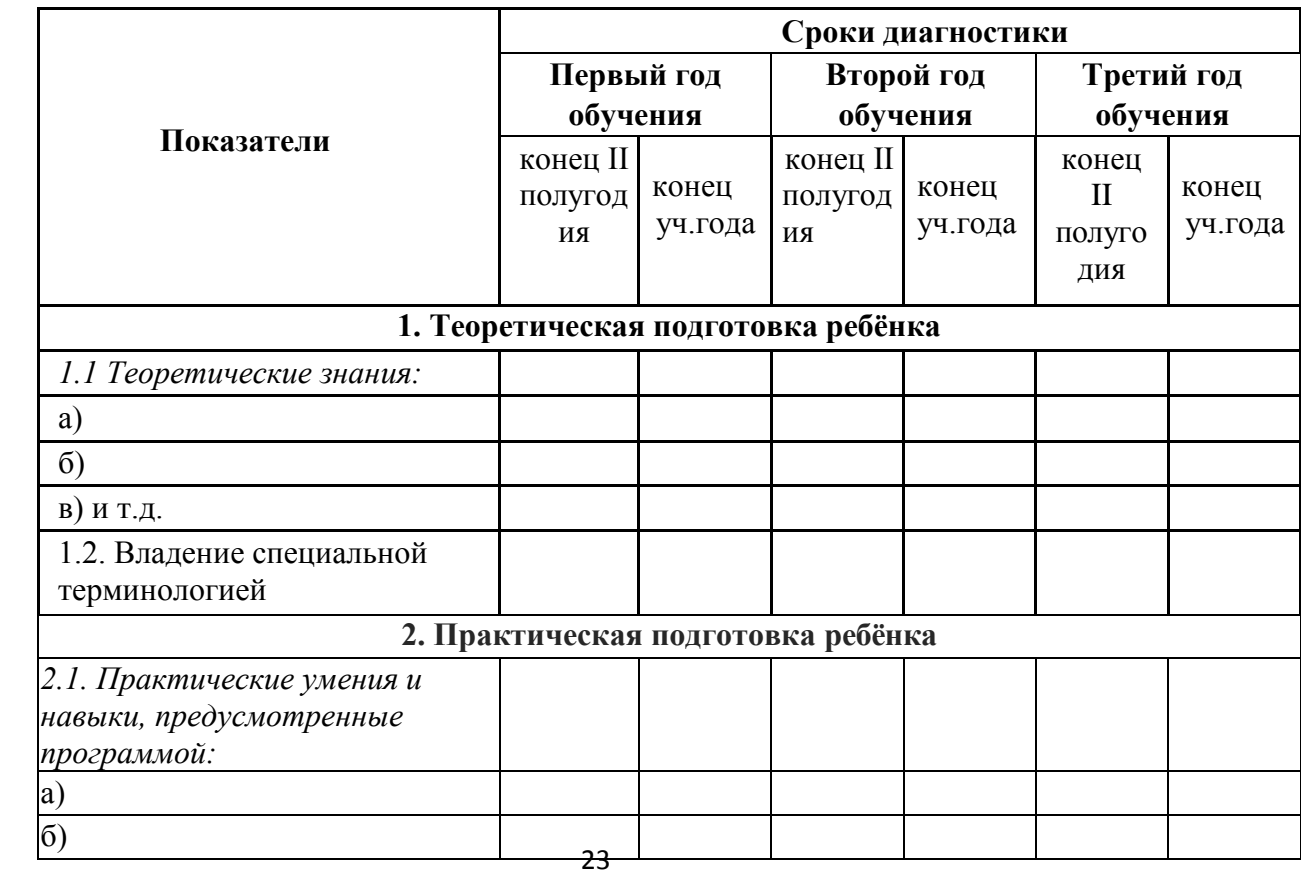

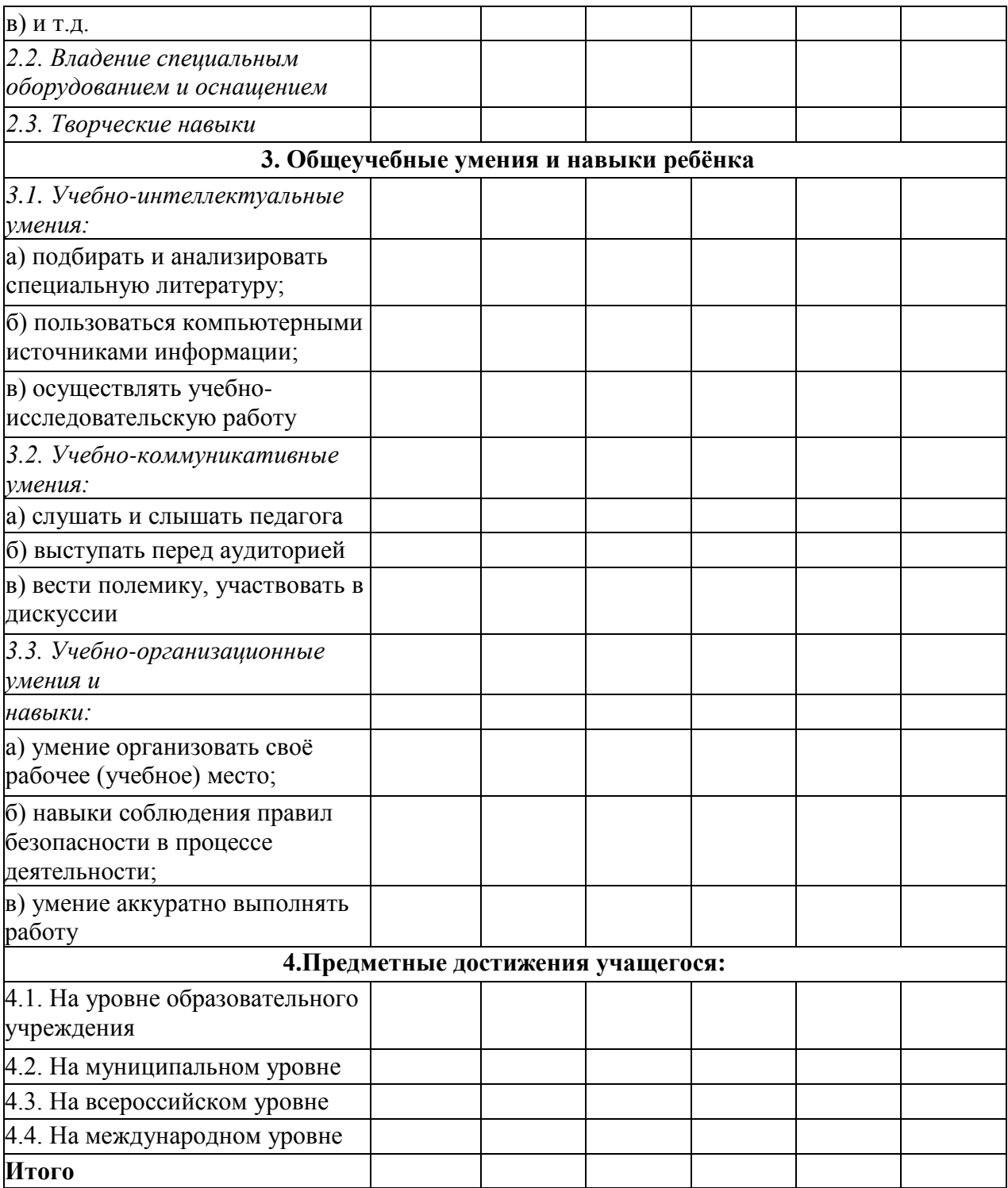

#### **Примерная итоговая контрольная работа**

#### **Часть 1: теоретический блок**

Вопросы:

1. Устройство мультироторных систем.

2. Принципы управления мультироторными системами.

3. Литий-полимерные аккумуляторы и их зарядные устройства: устройство, принцип действия, методы зарядки/разрядки/хранения/ балансировки аккумуляторов, безопасная работа с оборудованием.

4. Полётный контроллер: устройство полётного контроллера, принципы его функционирования.

5. Принципы настройки контроллера с помощью компьютера

6. Бесколлекторные двигатели и их регуляторы хода: устройство, принципы их функционирования, пайка двигателей и регуляторов.

7. Платы разводки питания: общее устройство, характеристики, пайка регуляторов и силовых проводов к платам разводки питания.

8. Основы видеотрансляции: принципы передачи видеосигнала, устройство и характеристики применяемого оборудования.

9. Установка, подключение и настройка видеооборудования на мультироторные системы.

10. Основы микроэлектроники и программирования микроконтроллеров: устройство и принцип действия микроконтроллеров, характеристики используемых микроконтроллеров и их датчиков.

11. Основы 3D-печати и 3D-моделирования: применяемое оборудование и программное обеспечение.

#### **Часть 2: практический блок**

Задача №1. Движение восьмеркой

Задача №2. Прохождение полосы препятствий

Задача №3. Полет с удержанием высоты

#### **Правила выбора темы и примерные темы проектных работ**

Способы решения проблем начинающими исследователями во многом зависят от выбранной темы. Надо помочь детям найти все пути, ведущие к достижению цели, выделить общепринятые, общеизвестные и нестандартные, альтернативные; сделать выбор, оценив эффективность каждого способа.

**Правило 1.** Тема должна быть интересна ребенку, должна увлекать его. Исследовательская работа эффективна только на добровольной основе. Тема, навязанная ученику, какой бы важной она ни казалась взрослым, не даст должного эффекта.

**Правило 2.** Тема должна быть выполнима, решение ее должно быть полезно участникам исследования. Натолкнуть ребенка на ту идею, в которой он максимально реализуется как исследователь, раскроет лучшие стороны своего интеллекта, получит новые полезные знания, умения и навыки, – сложная, но необходимая задача для педагога.

**Правило 3.** Тема должна быть оригинальной с элементами неожиданности, необычности. Оригинальность следует понимать, как способность нестандартно смотреть на традиционные предметы и явления.

**Правило 4.** Тема должна быть такой, чтобы работа могла быть выполнена относительно быстро. Способность долго концентрировать собственное внимание на одном объекте, т. е. долговременно, целеустремленно работать в одном направлении, у школьника ограниченна.

**Правило 5.** Тема должна быть доступной. Она должна соответствовать возрастным особенностям детей. Это касается не только выбора темы исследования, но и формулировки и отбора материала для ее решения. Одна и та же проблема может решаться разными возрастными группами на различных этапах обучения.

**Правило 6.** Сочетание желаний и возможностей. Выбирая тему, педагог должен учесть наличие требуемых средств и материалов – исследовательской базы. Ее отсутствие, невозможность собрать необходимые данные обычно приводят к поверхностному решению, порождают "пустословие". Это мешает развитию критического мышления, основанного на доказательном исследовании и надежных знаниях.

**Правило 7.** С выбором темы не стоит затягивать. Большинство учащихся не имеют постоянных пристрастий, их интересы ситуативны. Поэтому, выбирая тему, действовать следует быстро, пока интерес не угас.

Примеры тем проектов:

- 1. Разработка коптера с лебедкой
- 2. Разработка станции автономной зарядки
- 3. Разработка станции смены аккумулятора
- 4. Мониторинг линии электропередач
- 5. Гравитационный крюк
- 6. Позиционирование в пространстве
- 7. Коптер для построения 3д модели местности
- 8. Коптер полицейский
- 9. Мониторинг пожаров
- 10.Синхронизация 2х и более коптеров

#### **Перечень критериев оценивания проектов**

- 1. Постановка цели, планирование путей ее достижения.
- 2. Постановка и обоснование проблемы проекта.
- 3. Глубина раскрытия темы проекта.

4. Разнообразие источников информации, целесообразность их использования.

5. Соответствие выбранных способов работы цели и содержанию проекта.

- 6. Анализ хода работы, выводы и перспективы.
- 7. Личная заинтересованность автора, творческий подход к работе.
- 8. Соответствие требованиям оформления письменной части.
- 9. Качество проведения презентации.

10.Качество проектного продукта.

**Кейс 0: «Знакомство с миром беспилотных авиационных систем» Метод:** игра, лекция.

**Название:** Знакомство с миром беспилотных авиационных систем

**О кейсе:** В рамках данного кейса учащиеся познакомятся между собой, ознакомятся с правилами поведения в ДТ «Кванториум» и правилами работы с оборудованием, а также изучат ознакомительный материал по теме «Мир беспилотных авиационных систем».

**Описание:** Кто же является отцом русской авиации? Когда был осуществлен первый полет на самолете? А на вертолете? Какие виды воздушного транспорта вам известны? Познакомьтесь с миром авиации и попробуйте ответить на все эти вопросы.

**Предполагаемые образовательные результаты обучающихся**: **Hard skills:**

методы генерирования идей; методы прогнозирования; умение создавать презентацию при помощи специального программного обеспечения.

#### **Soft skills:**

умение осуществлять поиск и анализ информации; навыки формулирования проблемы; выдвижение гипотезы; умение ставить вопросы; навыки публичных выступлений.

Категория кейса: вводный.

Место кейса в структуре программы: введение в беспилотные авиационные системы/

Кол-во часов/занятий: 6/3.

Место проведения: Аэроквантум. Учебно-тематическое планирование:

Часть 1.

Цель: знакомство с авиацией, постановка задач для аналитической деятельности.

Что делаем: знакомимся с авиацией, способами ее использования. Интересуемся у детей, какой вид летательных аппаратов им нравится больше, на основе опроса разбиваем детей на команды. Определяем основные правила работы с оборудованием, находящимся в кабинете. Формируем перечень вопросов для анализа касательно тенденций авиации. Компетенции: умение осуществлять поиск и анализ информации; навыки формулирования проблемы; выдвижение гипотезы; умение ставить вопросы; навыки публичных выступлений.

Итог занятия: разбиение групп на команды. Перечень идей для решения задач в рамках поставленной проблемной ситуации.

Количество часов: 2

#### Часть 2.

Цель: создание аналитического обзора о беспилотных авиационных системах. Что делаем: отвечаем на вопрос: «Почему же использование автоматизированных беспилотных систем стремительно развивается?»

Формализуем ответ в виде аналитической записки, подкреплённой

статистической информацией. Формируем своё мнение о внедрении беспилотных авиационных систем. Анализируем текущую ситуацию в мире и в РФ. В командах методом мозгового штурма генерируем идеи о том, как применение беспилотных авиационных систем может повлиять на экономику и социум. Идеи фиксируем в виде аналитических записок. Ставим задачу о создании презентации по записям.

Компетенции: умение генерировать идеи; слушать и слышать собеседника; аргументированно отстаивать точку зрения; искать информацию в свободных источниках и структурировать её. Умение комбинировать, видоизменять и улучшать идеи.

Итог занятия: скомпонованные аналитические записки по обсуждённым темам.

Количество часов: 2

#### Часть 3.

Цель: презентация итогов работы и обсуждение.

Что делаем: команды презентуют итоги проведённой аналитической работы. Делятся впечатлениями о проделанной работе. Общая рефлексия.

Компетенции: основы ораторского искусства. Опыт публичных выступлений. Основы работы в текстовом редакторе и программе для создания презентаций.

Итог занятия: проведены межкомандные презентации результатов работы, отрефлексированы все этапы работы.

Количество часов: 2

Ключевые понятия: беспилотные авиационные системы, автоматизация, тенденция, вектор развития.

Демонстрации: видеоролики про историю БАС, текущие тенденции развития, применение БАС в жизни.

Ход работы над кейсом:

- Вводная лекция
- Демонстрация
- Деление на команды
- Поиск и анализ информации

- Презентация

Метод работы с кейсом: поиск и анализ информации

Минимально необходимый уровень входных компетенций: для прохождения кейса не требуется специальных знаний.

Предполагаемые образовательные результаты учащегося:

Артефакты - презентация, представленная на общем семинаре.

Процедуры и формы выявления образовательного результата: представление результатов аналитической работы.

Необходимые материалы и оборудование: компьютеры, презентационное оборудование

#### **Кейс 1. «АэроЭкспо»**

**О кейсе**: В рамках данного кейса учащиеся познакомятся с миром робототехники, а также изучат историю возникновения летающих роботов и сферы их применения. Помимо знаний, касающихся предметной области квантума, учащиеся узнают о проектной деятельности, подходах и методах, связанных с ней. По результату выполнения кейса, должны получиться идеи учебных проектов, отражающие интересы учащихся в области практических задач робототехники.

**Описание:** Перед разработчиками на начальном этапе создания нового, уникального и полезного для общества продукта часто возникает проблема в неопределенности: а будет ли мой продукт востребован в настоящее время и в ближайшем будущем? Технологии развиваются все быстрее, и, чтобы идти в ногу со временем и создавать инновационные продукты, стоит обратить внимание на новейшие тренды в области робототехники.

**Предполагаемые образовательные результаты обучающихся: Hard skills:**

умение искать и анализировать информацию; методы генерирования идей; методы прогнозирования; умение создавать презентацию при помощи специального программного обеспечения.

#### **Soft skills:**

Командная работа; умение аргументировать свою точку зрения и представлять ее публично; навыки публичных выступлений.

Категория кейса: вводный.

Место кейса в структуре программы: перед учебными модулями. Колво часов/занятий: 6/2.

Место проведения: Аэроквантум.

#### **Учебно-тематическое планирование:**

#### Часть 1.

Цель: провести конференцию в формате TED – talks о истории возникновения летающих роботов и сферы их применения.

Что делаем:

1. Рассказываем вводный материал об истории летающей робототехники, отвечаем на вопросы.

2. Рассуждаем на тему "Области применения БПЛА" с участниками конференции.

3. Демонстрируем проекты, основанные на базе БПЛА.

4. Компетенции: умение анализировать информацию; умение аргументировать свою точку зрения и представлять её публично.

Итог занятия: сформированы базовые знания о БПЛА. Количество часов: 2

Часть 2.

Цель: изучить основы проектной деятельности. Что делаем: отвечаем на вопрос:

1. От демонстрации переходим к материалу по жизненному циклу проекта.

2. Играем в игру дизайн-мышления «Елочная игрушка».

3. Публичное представление результатов игры.

Компетенции: командная работа; умение обобщать информацию и делать умозаключение; умение грамотно формулировать и излагать свои мысли; навыки презентации.

Итог занятия: сформированы базовые знания о подходах и методах проектной деятельности.

Количество часов: 2

#### Часть 3.

Цель: провести конференцию разработчиков. Что делаем: отвечаем на вопрос:

1. Обсудить интересующие области применения БПЛА с учащимися.

2. На основе результатов обсуждения разделить учащихся на команды.

3. Провести метод дизайн-мышления «Мозговой штурм».

4. Обсудить результаты. В ходе обсуждения вместе с учащимися развивать идеи друг друга (дополнение, заимствование и т.д.).

5. Публичное представление идей проектов.

Компетенции: командная работа; умение обобщать информацию и делать умозаключение; умение грамотно формулировать и излагать свои мысли; навыки презентации.

Итог занятия: сформирована идея для учебного проекта. Количество часов: 2

Ключевые понятия: БПЛА, проектная деятельность, дизайн – мышление, проект, жизненный цикл.

Демонстрации: ролики об истории возникновения БПЛА,

Ход работы над кейсом:

- Проведение форсайт-сессии

- Разбиение на команды

- Построение «Карты будущего»

- Демонстрация и обсуждение «Карты будущего»

- Постановка идей проектов

- Работа над презентацией идей

- Представление идей проектов

Метод работы с кейсом: поиск и анализ информации

Минимально необходимый уровень входных компетенций: для прохождения кейса не требуется специальных знаний.

Предполагаемые образовательные результаты учащегося: Артефакты – презентация проектной идеи.

Процедуры и формы выявления образовательного результата: представление результатов аналитической работы.

Необходимые материалы и оборудование: компьютеры, презентационное оборудование

# **Кейс 2: «Сборка БПЛА»**

**О кейсе:** в рамках данного кейса учащиеся приобретут навыки сборки

летающей модели беспилотного летательного аппарата, скомпонованного для решения инфраструктурного или социального запроса.

**Описание:** проведение соревнований «гонки дронов». Для участия необходимо сконструировать собственный БПЛА и приобрести навыки пилотирования.

#### **Предполагаемые образовательные результаты обучающихся:**

**Hard skills:** знания истории и устройства БПЛА, навыки проектирования, пайка, сборка электронных компонентов, схемотехника, знания о работе полетного контроллера, умение настраивать БПЛА.

**Soft skills:** работа в команде, свободное мышление, навык решения инженерных задач, внимательность, аккуратность.

Категория кейса: основной.

Место кейса в структуре программы: после введения в автоматизацию процессов.

Кол-во часов/занятий**:** 16/8.

Место проведения**:** аэроквантум.

Учебно-тематическое планирование**:**

#### Часть 1.

Цель: осуществить знакомство с беспилотниками.

Что делаем:

1. Знакомство с историей беспилотной авиации.

2. Освоение базовых знаний об устройстве и функционировании летательных аппаратов и беспилотных летательных аппаратов.

Компетенции: умение искать и анализировать информацию, слушать и задавать вопросы. Приобретение знаний по истории, устройству и применению БПЛА.

Итог занятия: приобретение теоретических навыков о БПЛА. Количество часов: 2

Часть 2.

Цель: сконструировать БПЛА для выполнения поставленной задачи. Что делаем:

1. Моделируем различные схемы компоновки коптера.

2. Предварительный выбор материалов.

3. Компетенции: навыки конструирования и проектирования БПЛА. Решение изобретательских задач, свободное мышление.

Итог занятия: схема компоновки коптера. Количество часов: 2

#### Часть 3.

Цель: собрать БПЛА для выполнения прикладной задачи. Что делаем:

1. В формате беседы повторяем материал по сборке БПЛА.

2. Производим сборку БПЛА.

Компетенции: команднаяработа. Конструирование и проектирование. Основы работы с пайкой, электромонтажом и механической сборкой.

Итог занятия: функционирующий БПЛА.

Количество часов: 6

#### Часть 4.

Цель: настроить БПЛА и произвести первый полёт. Что делаем:

1. Настраиваем и калибруем полётный контроллер и аппаратуру управления.

2. Проходим технику безопасности.

3. Запускаем коптер и производим тестовые полёты.

Компетенции: знания о работе полетного контроллера, умение настраивать коптер. Техника безопасности, ответственность за соблюдение правил.

Итог занятия: устройство, способное решить поставленную задачу данного кейса.

Количество часов: 6

Ключевые понятия:

- Аэродинамика
- Электротехника
- Полётный контроллер
- Пульт управления

Демонстрации: видеоролик, демонстрирующий работу БПЛА. Ход работы над кейсом:

- Планирование работы
- Сборка и настройка БПЛА
- Тестирование конструкции
- Модификация конструкции, если это необходимо
- Подведение итогов

Метод работы с кейсом: практический

Минимально необходимый уровень входных компетенций:

специальные компетенции не требуются.

Предполагаемые образовательные результаты учащегося: Артефакты – летающий настроенный БПЛА.

Процедуры и формы выявления образовательного результата:

- Безопасный и предсказуемый полёт БПЛА.
- Вопросы для обсуждения с обучающимися для выявления

теоретических знаний и умения их применить на практике.

Необходимые материалы и оборудование: учебный конструктор БПЛА, полетная зона, подготовленная презентация, компьютеры, проектор, вспомогательные видеоматериалы.

# **Кейс 3: «Визуальное пилотирование БПЛА»**

**О кейсе:** в рамках данного кейса учащиеся освоят навыки пилотирования БПЛА в прямой видимости.

**Описание:** У сотрудников МЧС стоит актуальная задача доставки медикаментов и поиска людей. Они обратили внимание на автономные дроны (БПЛА), предназначенные для полётов по заданным маршрутам без участия человека. Важное требование МЧС к БПЛА — обеспечение безотказной работы автономных БПЛА, включающее в себя перехват управления БПЛА в случае отказа или нежелательного поведения программ автономного полёта. Также навыки пилотирования необходимы в период развёртывания и полевых испытаний. Управление БПЛА без приобретённых навыков может повлечь за собой проблемы — от поломок собственной техники и порчи чужого имущества до получения травм, увечий и даже причинения смерти.

#### **Предполагаемые образовательные результаты обучающихся:**

**Hard skills:** изучение полётных режимов, освоение навыков пилотирования БПЛА.

**Soft skills:** осознание своего уровня компетентности, работа в команде, навык решения инженерных задач, внимательность, аккуратность.

Категория кейса: основной.

Место кейса в структуре программы: после введения в автоматизацию процессов.

Кол-во часов/занятий**:** 16/8.

Место проведения**:** аэроквантум.

Учебно-тематическое планирование:

#### Часть 1.

Цель: усвоить и закрепить правила техники безопасности. Приобрести навыки полёта на симуляторе.

Что делаем:

1. Изучаем технику безопасности.

2. Записываем основные правила в рабочую тетрадь.

3. Изучаем теоретические основы управления БПЛА на симуляторе.

4. Выполнение полётов на симуляторе в различных режимах.

Компетенции: понимание допустимых границ при пилотировании. Понятие об ответственности за свои действия и их последствия, приобретение навыков полёта на симуляторе.

Итог занятия:

1. освоение правил техники безопасности,

2. получение первоначальных навыков полёта на симуляторе.

Количество часов: 2

Часть 2.

Цель: подготовить БПЛА к полёту, изучить полётные режимы. Что делаем:

3. Изучаем аппаратуру радиоуправления БПЛА и её настройки.

4. Изучаем порядок и правила эксплуатации БПЛА.

5. Изучаем полётные режимы.

Компетенции: командная работа, навыки настройки оборудования и подготовки БПЛА к взлёту.

Итог занятия: функционирующий БПЛА.

Количество часов: 2

### Часть 3.

Цель: Получить простейшие навыки пилотирования БПЛА. Что делаем:

1. Повторяем принципы управления БПЛА.

2. На лётной площадке, соблюдая технику безопасности, выполняем такие упражнения, как взлёт, висение и посадка.

Компетенции: приобретение навыков управления БПЛА.

Итог занятия: получение первоначальных навыков пилотирования. Количество часов: 6

Часть 4.

Цель: Освоить выполнение простых фигур пилотажа. Что делаем:

1. Изучаем теоретический материал —углы Эйлера (крен, тангаж, рыскание).

2. На лётной площадке, соблюдая технику безопасности, выполняем различные упражнения.

3. По мере освоения управления выполняем облёт по периметру полетной зоны.

Компетенции: приобретение навыков управления БПЛА.

Итог занятия: освоение навыков пилотирования для выполнения поставленной задачи.

Количество часов: 6

Ключевые понятия:

• Лётная площадка

• Полётные режимы

• Газ, рысканье, тангаж, крен.

Демонстрации: видеоролик, демонстрирующий правила управления

БПЛА.

Ход работы над кейсом:

- Знакомство с техникой безопасности
- Ввод в контекст кейса
- Разбиение на команды
- Обучение визуальному пилотированию
- Тренировки на лётной площадке
- Подведение итогов кейса

Метод работы с кейсом: практический

Минимально необходимый уровень входных компетенций:

- знание теории беспилотных летательных аппаратов;

- владение такими качествами, как ответственность, внимательность.

Предполагаемые образовательные результаты учащегося:

Артефакты – летающий настроенный БПЛА.

Процедуры и формы выявления образовательного результата:

- Наблюдение за полётами учеников и фиксация их умений.
- Введение системы зачётов за выполнение упражнений.

• Вопросы для обсуждения с обучающимися для выявления

теоретических знаний и умения их применить на практике.

Необходимые материалы и оборудование: учебный конструктор БПЛА, полетная зона, подготовленная презентация, компьютеры, проектор, вспомогательные видеоматериалы.

#### **Кейс 4: «Разработка устройства захвата»**

**О кейсе:** в рамках данного кейса учащиеся приобретут навыки моделирования и разработки устройств для решения прикладных задач.

**Описание:** Геодезической компании срочным образом необходимо переправить топографические карты местности на соседний полуостров. Задача состоит в том, чтобы как можно быстрее сконструировать и смоделировать устройство захвата для БПЛА. Разрабатываемая конструкция должна отличаться высокой надёжностью и соответствовать всем стандартам безопасности.

#### **Предполагаемые образовательные результаты обучающихся:**

**Hard skills:** конструирование и проектирование, основы CAD – моделирования.

**Soft skills:** работа в команде, навык решения инженерных задач.

Категория кейса**:** основной.

Место кейса в структуре программы**:** после введения в автоматизацию процессов.

Кол-во часов/занятий**:** 16/8.

**Место проведения:** Аэроквантум.

Учебно-тематическое планирование:

Часть 1.

Цель: Произвести постановку проблемной ситуации и осуществить поиск путей решения. Осуществить знакомство с программами для CAD – моделирования.

Что делаем:

1. Представление проблемной ситуации в виде ограничения.

2. Анализируем поставленную задачу. Ищем пути решения проблемной ситуации.

3. Осуществляем знакомство с программами для CAD – моделирования.

Компетенции: Командная работа. Умение искать и анализировать информацию. Умение аргументировать свою точку зрения и представлять её публично.

Итог занятия: четкая формулировка решений поставленной задачи, выбрана программа для CAD – моделирования.

Количество часов: 4

#### Часть 2.

Цель: Выполнить моделирование деталей на плоскости. Подготовить электронные чертежи деталей к изготовлению.

Что делаем:

1. Обсуждаем виды устройств захвата, выделяем их преимущества и недостатки.

2. Проектируем устройства захвата.

3. Выполняем моделирование устройства.

4. Выполняем подготовку электронных чертежей.

Компетенции: Команднаяработа. Конструирование, проектирование и моделирование.

Итог занятия: Получена модель устройства захвата. Количество часов: 6

#### Часть 3.

Цель: Реализация устройства захвата груза.

Что делаем:

1. Изучаем инструменты моделирования объёмных деталей.

2. Выполняем 3D моделирование устройства захвата.

3. Реализуем устройство захвата (Hi-Tech).

4. Тестируем и дорабатываем устройство.

5. Устанавливаем устройство захвата на БПЛА.

Компетенции: Командная работа. Конструирование и проектирование. CAD, моделирование.

Итог занятия: Разработано устройство захвата, применяемое для выполнения поставленной задачи кейса.

Количество часов: 6

Ключевые понятия:

- Устройство захвата;

- CAD – моделирование;

- Электронные чертежи.

Демонстрации: видеоролик, демонстрирующий работы

автоматизированных БПЛА с устройством захвата.

Ход работы над кейсом:

- Ввод в контекст кейса;

- Этапы генерации идей и выбор верного решения;

- Разбиение на команды;

- Проектирование устройства;

- Моделирование устройства;

- Сборка устройства захвата;

- Тестирование полученного устройства;

- Представление итоговых прототипов по результатам кейса.

Метод работы с кейсом: практический

Минимально необходимый уровень входных компетенций:

- знание теоретических основ устройства БПЛА;
- навыки работы с ПК;

- владение такими качествами, как ответственность, внимательность. Предполагаемые образовательные результаты учащегося:

Артефакты – прототип устройства захвата, созданный для решения поставленной задачи кейса.

Процедуры и формы выявления образовательного результата:

•Демонстрация результатов работы с оцениванием по заранее заданным критериям.

•Вопросы для обсуждения с обучающимися для выявления теоретических знаний и умения их применить на практике.

Необходимые материалы и оборудование: учебный конструктор БПЛА, полетная зона, подготовленная презентация, компьютеры, проектор, вспомогательные видеоматериалы.

#### **Кейс 5: «Модернизация устройства захвата»**

**О кейсе:** в рамках данного кейса учащиеся приобретут навыки программирования микроконтроллеров, а также автоматизируют процесс доставки медматериалов путём модернизации устройства захвата.

**Описание:** Швейцарская логистическая компания Matternet получила разрешение на запуск службы доставки с использованием беспилотников. Первые Matternet-станции будут обслуживать больницы и медицинские центры в стране. Время доставки медматериалов составит полчаса. Учреждения здравоохранения смогут транспортировать кровь и образцы анализов между филиалами. Главная задача состоит в том, чтобы создать автоматизированное устройство захвата для передачи груза.

#### **Предполагаемые образовательные результаты обучающихся:**

**Hard skills:** конструирование и проектирование, CAD – моделирование, знания в области языков программирования, микроконтроллеров / одноплатных компьютеров, сборка электронных компонентов, схемотехника, навыки отладки программ.

**Soft skills:** работа в команде, навык решения инженерных задач.

**Категория кейса:** основной.

Место кейса в структуре программы: после введения в автоматизацию процессов.

Кол-во часов/занятий: 16/8.

Место проведения**:** Аэроквантум.

Учебно-тематическое планирование:

Часть 1.

Цель: Произвести постановку проблемной ситуации и осуществить поиск путей решения.

Что делаем:

- 1. Представление проблемной ситуации в виде ограничения.
- 2. Анализируем поставленную задачу. Ищем пути решения проблемной ситуации.
- 3. Краткий обзор языков программирования.

Компетенции: Командная работа. Умение искать и анализировать информацию. Умение аргументировать свою точку зрения и представлять её публично.

Итог занятия: четкая формулировка решений поставленной задачи. Количество часов: 2

### Часть 2.

Цель: изучить основы программирования. Ознакомиться с микроконтроллером Arduino.

Что делаем:

- 1. Знакомство со структурой программы для Arduino, изучение основных типов данных, функций, организация передачи данных по последовательному соединению для вывода отладочной информации в монитор порта;
- 2. Изучение устройства макетной платы, сборка простых схем с использованием светодиодов, кнопок, резисторов; RGB-светодиод;
- 3. Изучение работы с внешними библиотеками и основ объектноориентированного программирования;
- 4. Изучение основ управление сервоприводом и шаговым двигателем. Компетенции: Командная работа. Основы работы с одноплатными

компьютерами. Программирование. Алгоритмизация.

Итог занятия: Изучены основы программирования, а также основы работы с микроконтроллерами с использованием платформы Arduino.

Количество часов: 4

#### Часть 3.

Цель: модернизируем прототип раннее собранного устройства захвата. Что делаем:

- Тестируем и дорабатываем модель устройства захвата;

- Устанавливаем устройство захвата на БПЛА.

Компетенции: Командная работа. Конструирование и проектирование. Итог занятия: функционирующий БПЛА с устройством захвата.

Количество часов: 4

#### Часть 4.

Цель: Написать ПО для автоматизированного устройства захвата БПЛА. Что делаем:

1. Разрабатываем алгоритм и строим блок-схемы;

2. Реализуем ПО для работы устройства захвата на основе составленного алгоритма.

Компетенции: Командная работа. Основы работы с одноплатными компьютерами. Программирование.

Итог занятия: полностью функционирующий БПЛА с установленным навесным оборудованием.

Количество часов: 4

#### Часть 5.

Цель: Тестирование и доработка системы автоматизации процесса доставки. Что делаем:

1. Тестируем получившиеся системы;

2. Проводим испытательные задания. В случае необходимости доработки – совершаем доработку;

3. Презентуем итоговый прототип по результатам кейса.

Компетенции: Командная работа. Программирование. Алгоритмизация. Навыки презентации. Навыки успешного публичного выступления.

Итог занятия: устройство, способное решить проблемную ситуацию данного кейса.

Количество часов: 2

Ключевые понятия:

- Микроконтроллер Arduino;

- Автоматизированное устройство захвата;

- Схемотехника;

- Язык программирования C++;

Демонстрации: видеоролик, демонстрирующий работы автоматизированных БПЛА с устройством захвата.

Ход работы над кейсом:

- Ввод в контекст кейса;
- Этапы генерации идей и выбор верного решения;
- Разбиение на команды;
- Изучение основ программирования;
- Сборка устройства захвата;
- Написание ПО для устройства захвата;
- Тестирование полученного устройства;
- Представление итоговых прототипов по результатам кейса.

Метод работы с кейсом: практический

Минимально необходимый уровень входных компетенций:

- знание теоретических основ устройства БПЛА;
- навыки работы с ПК;
- начальные навыки работы с PowerPoint;
- владение такими качествами, как ответственность, внимательность.
- Предполагаемые образовательные результаты учащегося:

Артефакты – БПЛА с автоматизированным устройством захвата, способный решать проблемную ситуацию данного кейса.

Процедуры и формы выявления образовательного результата:

• Демонстрация результатов работы с оцениванием по заранее заданным критериям.

• Безопасный и предсказуемый автономный полёт БПЛА.

• Вопросы для обсуждения с обучающимися для выявления теоретических знаний и умения их применить на практике.

Необходимые материалы и оборудование: учебный конструктор БПЛА, микроконтроллер Arduino, полетная зона, подготовленная презентация, компьютеры, проектор, вспомогательные видеоматериалы.